# **ChiliProject - Feature # 261: Provide a nice way to disable some functionalities like the boards**

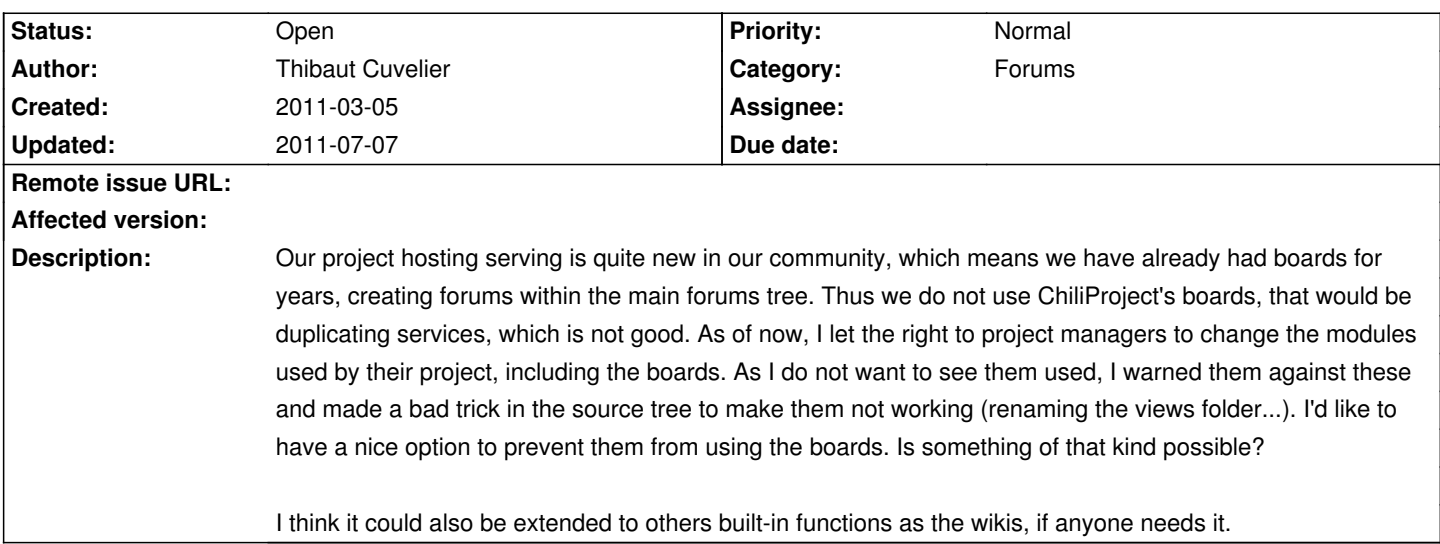

#### **Associated revisions**

### **2008-03-13 02:59 pm - John Goerzen**

Redirect to issue page after creating a new issue

Previous behavior was to redirect to the issue list with a "successful creation" message. This patch will redirect to the page for the newly-created issue, still with the "successful creation" message.

This matches the behavior after editing an issue and also provides instant feedback for the user to see if anything went wrong.

Closes #261 and uses the patch contained therein

git-svn-id: http://redmine.rubyforge.org/svn/trunk@1243 e93f8b46-1217-0410-a6f0-8f06a7374b81

#### **History**

## **2011-03-05 07:07 pm - Aleksey Zapparov**

Manager is just another role. So you can restrict "Manager" role and disallow to modify project settings for example.

PS But probably it would be great to have Wiki, Forum etc as a separate core modules. So anyone will be able to turn on or off them globally according to his specific needs.

#### **2011-03-09 06:53 pm - Thibaut Cuvelier**

Sorry, I forgot to come and answer here.

This is a solution I also tried, but it is quite a work for me to enable/disable modules for each project as the requests arrive. Also, that way, project managers often forget that other modules can be enabled (or even never knew).

The solution of core modules one can turn off easily would be great!

#### **2011-07-01 11:47 pm - Tom Rochette**

In the \*Administration\*, go to \*Roles and permissions\*. Create a new role for your "project manager" and uncheck the \*Select project modules\* in the \*Project\* section.

### **2011-07-04 04:43 pm - Thibaut Cuvelier**

This is \*not\* a solution as previously explained: I need the users to be able to enable functionnalities on their own. They must be able to choose to enable some modules. \_

## **2011-07-06 11:18 pm - Eric Davis**

Thibaut Cuvelier:

So you want to be able to completely turn off the forums module so that even "project managers" can't enable it in Project > Settings?

### **2011-07-07 08:29 am - Thibaut Cuvelier**

#### Eric Davis wrote:

> So you want to be able to completely turn off the forums module so that even "project managers" can't enable it in Project > Settings?

Yes, exactly.

#### **2011-07-07 10:41 am - Felix Schäfer**

We really have to get around fleshing out the different parts as core plugins at (that would be the nice way at (f)

Thibaut: I could provide you with a not-so-nice way to disable different modules, but only if you are somewhat rails/ruby-savvy as it involves a core patch.

# **2011-07-07 11:00 am - Thibaut Cuvelier**

Felix SchĤfer wrote:

> Thibaut: I could provide you with a not-so-nice way to disable different modules, but only if you are somewhat rails/ruby-savvy as it involves a core patch.

Well, I try to understand a bit of Ruby to solve some problems I meet, but that's all I'm up to :/.